**울산남구 아이돌봄지원센터 아이돌보미 온라인 지원 방법 안내**

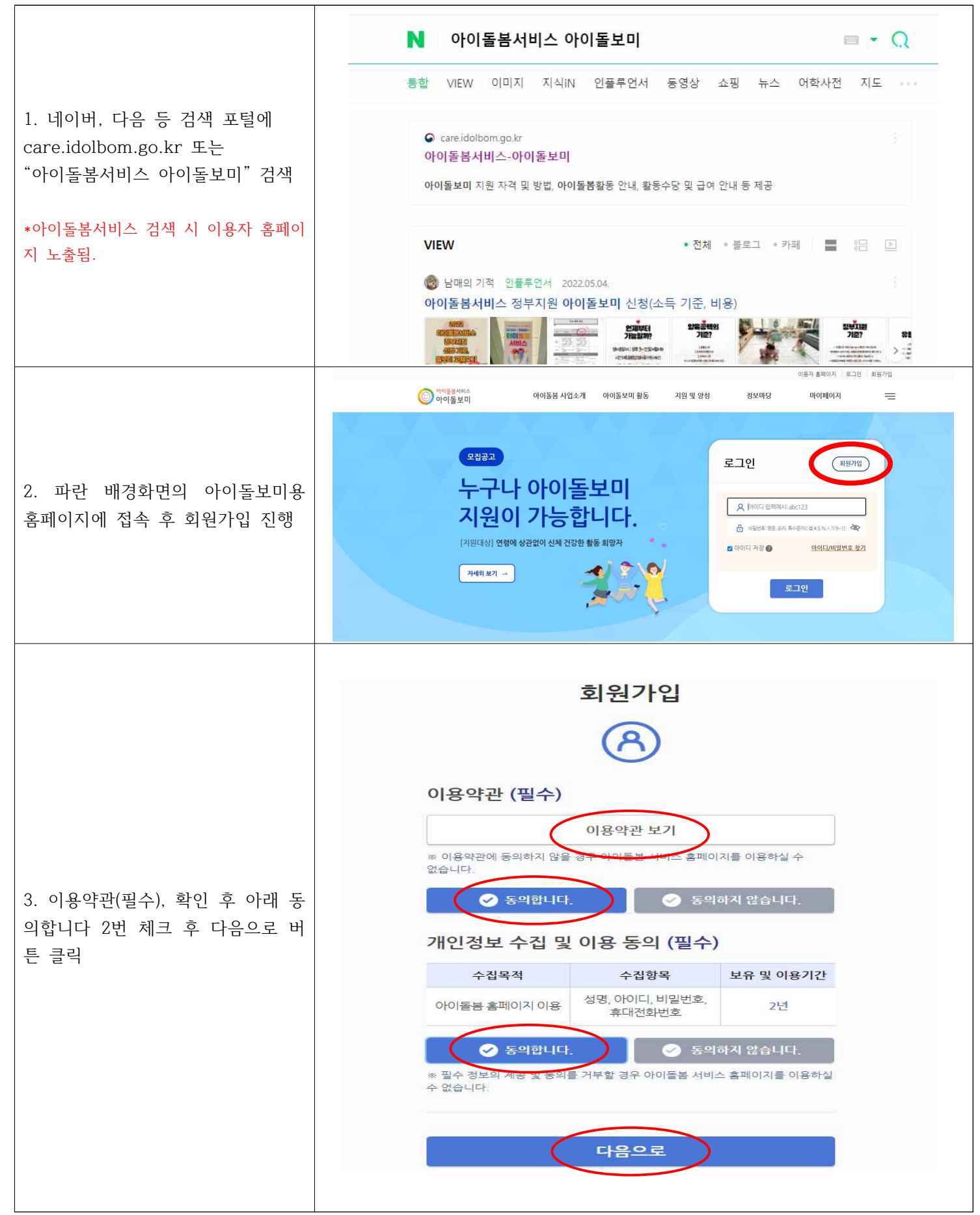

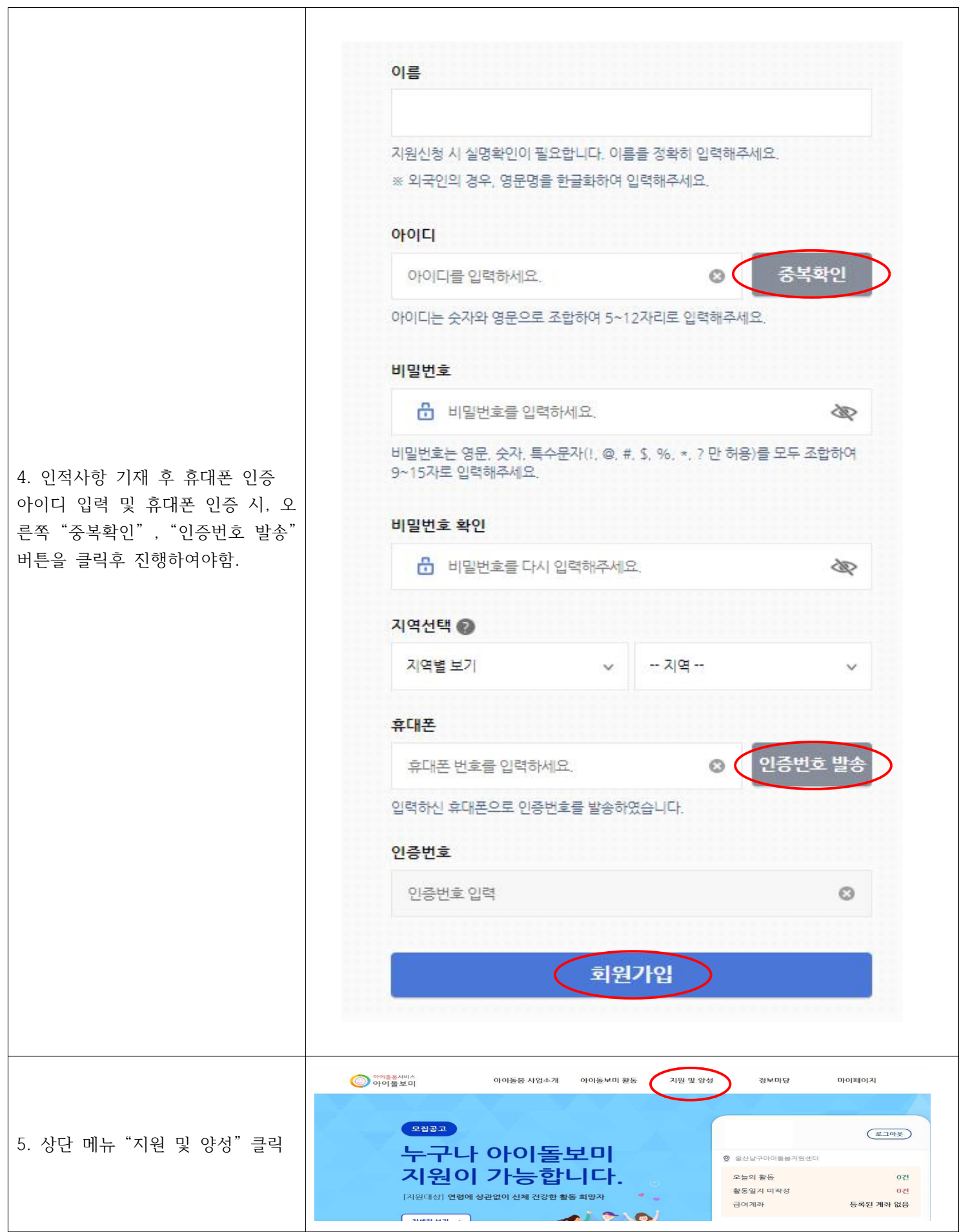

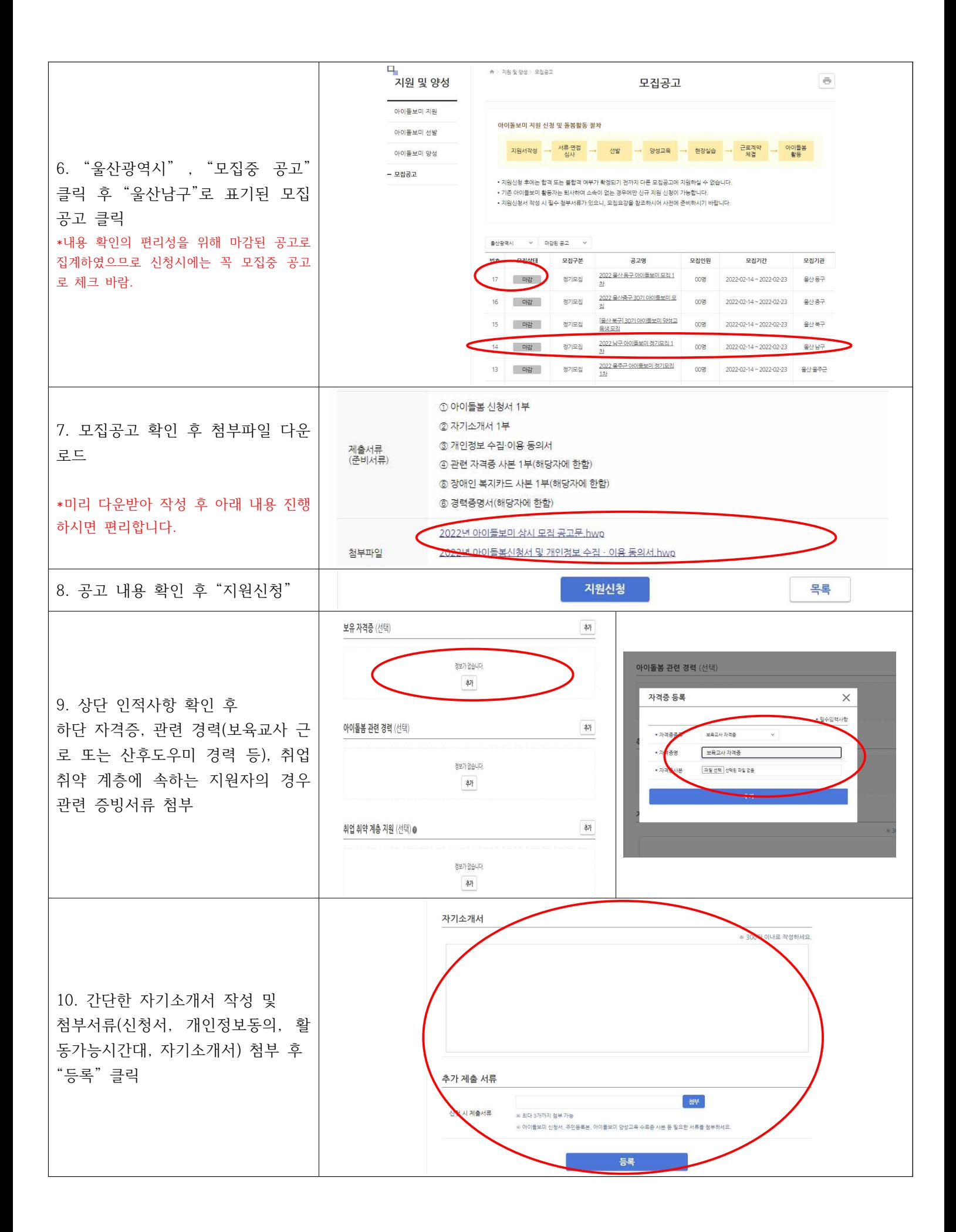